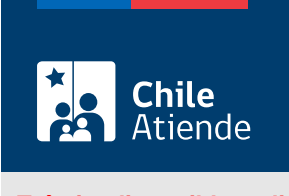

Información proporcionada por Subsecretaría de Transportes

Cambio o modificación de recorridos, trazados o itinerarios con o sin cambio de terminal, en servicios de locomoción colectiva inscritos en el Registro Nacional de Servicios de Transporte de Pasajeros (RNSTP)

Última actualización: 16 enero, 2023

# Descripción

Permite a los operadores solicitar el cambio o modificación de recorridos, trazados o itinerarios de servicios de locomoción colectiva inscritos en el Registro Nacional de Servicios de Transporte de Pasajeros (RNSTP), a cargo de la Subsecretaría de Transportes.

El trámite está disponible durante todo el año en el sitio web de Subtrans , además de la oficina y correo electrónico de la Secretaría Regional Ministerial (SEREMI) de Transportes y Telecomunicaciones en la que se encuentra inscrito el servicio.

### ¿A quién está dirigido?

Operadores de servicios interesados en cambiar o modificar recorridos, trazados o itinerarios de servicios de locomoción colectiva inscritos en el Registro Nacional de Servicios de Transporte de Pasajeros (RNSTP).

¿Qué necesito para hacer el trámite?

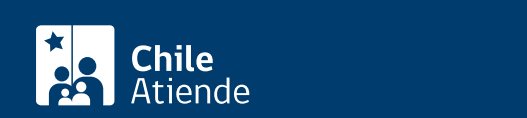

- Si realiza el trámite en línea, la persona natural o jurídica (por medio de su representante legal) debe tener [ClaveÚnica.](/var/www/chileatiende/public/fichas/11331)
- Si es una persona natural :
	- Cédula de identidad vigente y fotocopia por ambos lados.
	- Si actúa a través de un mandatario o mandataria: escritura pública del mandato o del poder notarial, copia autorizada de estos, y cédula de identidad del mandatario o mandatario.
- Si es una persona jurídica del tipo "Sociedad de Responsabilidad Limitada" o "Empresa Individual de Responsabilidad Limitada (EIRL)" :
	- Certificado de vigencia de la sociedad.
	- Certificado de vigencia de los y/o las representantes legales.
	- Cédula de identidad de los y/o las representantes legales.
	- Si actúa a través de un mandatario o mandataria: escritura pública del mandato y/o copia autorizada, inscripción del mandato en el Registro de Comercio y copia autorizada, además del poder notarial y cédula de identidad del mandatario o mandataria.
- Si es una persona jurídica del tipo Sociedad Anónima :
	- Certificado de vigencia de la sociedad.
	- Certificado de vigencia de los y/o las representantes legales.
	- Cédula de identidad de los y/o las representantes legales.
	- Si actúa a través de un mandatario o mandataria: escritura pública del mandato y/o copia autorizada, poder notarial y cédula de identidad del mandatario o mandataria.
- $\bullet$  Si es una persona jurídica acogida a la Ley N°20.659, que simplifica el régimen de constitución, modificación y disolución de las sociedades comerciales :
	- Certificado de vigencia.
	- Certificado de estatuto actualizado.
	- Certificado de anotaciones de la correspondiente persona jurídica, otorgado según el [artículo](https://www.bcn.cl/leychile/navegar?idNorma=1049693) [29 del Decreto Supremo \(DS\) Nº 45, de 2013, del Ministerio de Economía, Fomento y Turismo.](https://www.bcn.cl/leychile/navegar?idNorma=1049693)

Importante: los documentos no deben haber sido emitidos con más de un mes de anterioridad a su presentación.

Antecedentes relativos al servicio :

- [Formulario Nº 1](http://apps.mtt.cl/www/seremi/rm/formularios.html), firmado por el o la responsable del servicio registrado, indicando que se trata de la modificación de recorridos, trazados o itinerarios del servicio en el registro nacional. Es necesario individualizar el folio del servicio.
- [Formulario Nº 2](http://apps.mtt.cl/www/seremi/rm/formularios.html): en la hoja Nº 1 se debe indicar la modificación del terminal (cuando corresponda), y en la hoja Nº 2 la descripción del trazado o itinerario modificado.
- Modificación de los trazados o recorridos de servicios urbanos : copia de la opinión técnica, emitida por la municipalidad correspondiente, respecto a las vías a utilizar, la que no resulta vinculante para los secretarios y secretarias regionales.
- Modificación de un determinado trazado urbano : previamente, hay que considerar la existencia de un perímetro de exclusión, el cumplimiento de condiciones de operación y de utilización de vías específicas para determinados tipos o modalidades de servicios, exigencias, restricciones o diferenciaciones adicionales, entre otras, al interior de las zonas urbanas nuevas que se pretenden atender, y que haya fijado o fije el Ministerio de Transportes y Telecomunicaciones.
- $\bullet$  Modificaciones de itinerario para los servicios no urbanos (rurales e interurbanos) previamente, es necesario verificar la fijación de los trazados que requieren los servicios al interior de las zonas urbanas, los que pueden haber sido fijados por el secretario regional competente, junto con el informe de Carabineros de Chile, o de la o las municipalidades respectivas, atendiendo sus

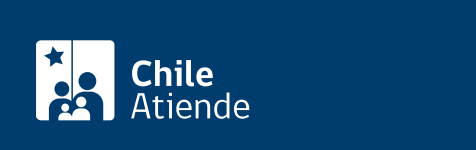

- $\bullet$  \$790 cada certificado de registro de un recorrido troncal por vehículo.
- \$530 cada certificado de registro de un recorrido variante por vehículo.

#### ¿Qué vigencia tiene?

El período que se indica en cada certificado, según la normativa vigente o por las resoluciones regionales.

## ¿Cómo y dónde hago el trámite?

En línea:

- 1. Reúna los antecedentes requeridos.
- 2. Haga clic en "Ir al trámite en línea".
- 3. Una vez en el sitio web de la Subsecretaría de Transportes, ingrese su RUN y escriba su ClaveÚnica, y haga clic en "Continuar". Si no la tiene, [solicítela.](/var/www/chileatiende/public/fichas/11331)
- 4. Complete el formulario, indicando la o las placas patentes únicas de los vehículos.
- 5. Pague el costo del trámite.
- 6. Valide los documentos ingresados, y haga clic en "Enviar".
- 7. Como resultado del trámite, habrá solicitado el cambio o modificación. Si es aprobado, se le entregará un certificado de inscripción en el registro, que permite a cada vehículo realizar el servicio de transporte público registrado.

En oficina:

- 1. Reúna los antecedentes requeridos y complete el formulario correspondiente
- 2. Diríjase a la [Secretaría Regional Ministerial de Transportes y Telecomunicaciones](http://www.subtrans.gob.cl/) correspondientes a la región donde se encuentra inscrito el servicio.
- 3. Explique el motivo de su visita: solicitar el cambio o modificación de recorridos, trazados o itinerarios (con o sin cambio de terminal), en servicios de locomoción colectiva inscritos en el Registro Nacional de Servicios de Transporte de Pasajeros (RNSTP).
- 4. Entregue los antecedentes requeridos.
- 5. Como resultado del trámite, habrá solicitado el cambio o modificación. Si es aprobado, se le entregará un certificado de inscripción en el registro, que permite a cada vehículo realizar el servicio de transporte público registrado.

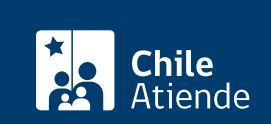

- 1. Reúna los antecedentes requeridos y complete el formulario correspondiente.
- 2. Pague el valor correspondiente.
- 3. Envíelos al [correo electrónico disponible según la región donde se encuentra inscrito el servicio](http://www.subtrans.gob.cl/atencion-emergencia-sanitaria).
- 4. Como resultado del trámite, habrá solicitado el cambio o modificación. Si es aprobado, se le entregará un certificado de inscripción en el registro, que permite a cada vehículo realizar el servicio de transporte público registrado.

#### Link de trámite en línea:

[https://www.chileatiende.gob.cl/fichas/23486-cambio-o-modificacion-de-recorridos-trazados-o-itinerario-con](https://www.chileatiende.gob.cl/fichas/23486-cambio-o-modificacion-de-recorridos-trazados-o-itinerario-con-o-sin-cambio-de-terminal-en-servicios-de-locomocion-colectiva-inscritos-en-el-rnstp)[o-sin-cambio-de-terminal-en-servicios-de-locomocion-colectiva-inscritos-en-el-rnstp](https://www.chileatiende.gob.cl/fichas/23486-cambio-o-modificacion-de-recorridos-trazados-o-itinerario-con-o-sin-cambio-de-terminal-en-servicios-de-locomocion-colectiva-inscritos-en-el-rnstp)